## Calculating VLSMs

Scenario: Your company has been given the network address 172.16.32.0/19.

10101100 . 00010000 . 001 00000 . 00000000

After careful planning, looking at current needs and expansion, you realize you need a maximum of three subnets of 1,000 hosts, three subnets of 250 hosts, and several subnets for serial point-to-point links.

There are several ways to do this, but you have decided that you will variably subnet your network as follows: (We did it this way just for the exercise and to keep it somewhat simple.)

**Step 1:** The maximum number of hosts any of your subnets will need is 1,000, so you decide to make the initial subnets 172.16.32.0/22. Write out the eight /22 subnets in binary and decimal form:

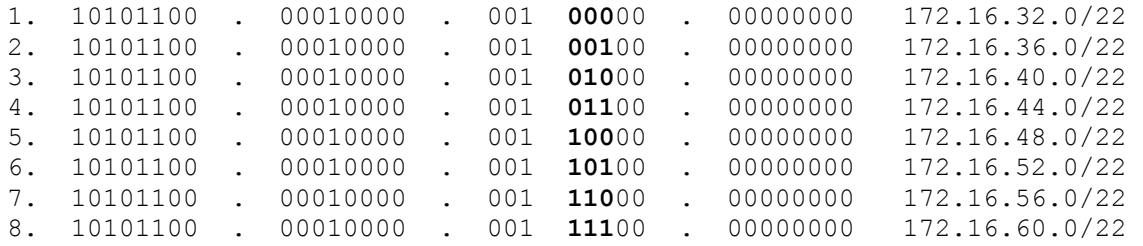

**Step 2:** You only need three /22 subnets, so you reserved the first three for those subnets needing 1,000 hosts. Which ones are they?

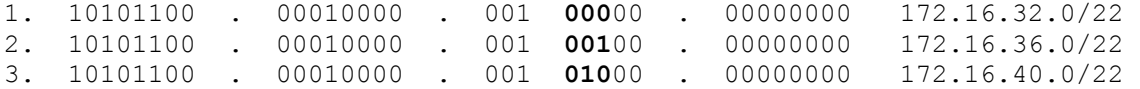

**Step 3:** You decide to sub-subnet the fourth subnet (172.16.44.0/22) for the three subnets each needing 250 hosts. A /24 will work well for this. What are the three /24 sub-subnets you will use?

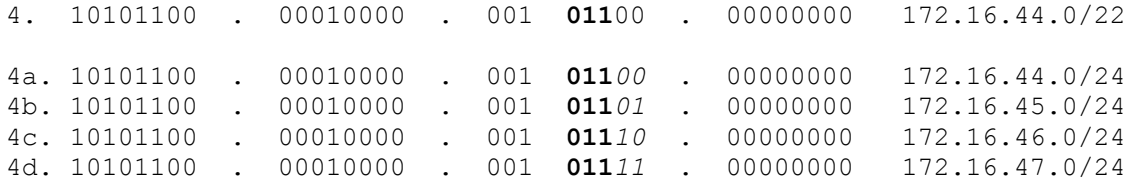

**Step 4:** The last (fourth) of the /24 sub-subnets (172.16.47.0/24), you decide to use for you serial pointto-point links. List the first five /30 sub-sub-subnets (if there is such a term):

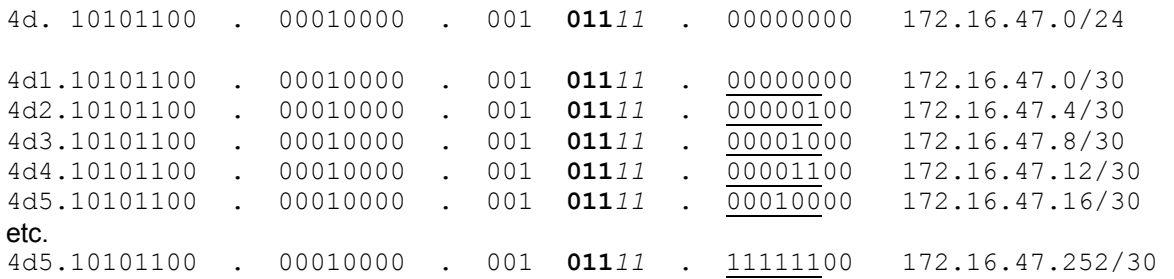